# Package 'ExperimentSubset'

March 30, 2021

Type Package

Title Manages subsets of data with Bioconductor Experiment objects

Version 1.0.0

Description

Experiment objects such as the SummarizedExperiment or SingleCellExperiment are data containers for one or more matrix-like assays along with the associated row and column data. Often only a subset of the original data is needed for down-stream analysis. For example, filtering out poor quality samples will require excluding some columns before analysis. The ExperimentSubset object is a container to efficiently manage different subsets of the same data without having to make separate objects for each new subset.

License MIT + file LICENSE

Encoding UTF-8

LazyData true

RoxygenNote 7.1.1

Depends R (>= 4.0.0), SummarizedExperiment, SingleCellExperiment

biocViews Infrastructure, Software, DataImport, DataRepresentation

Imports methods, Matrix

Suggests BiocStyle, knitr, rmarkdown, testthat, covr, stats, scran, scater, scds, TENxPBMCData

VignetteBuilder knitr

git\_url https://git.bioconductor.org/packages/ExperimentSubset

git\_branch RELEASE\_3\_12

git\_last\_commit ae54a23

git\_last\_commit\_date 2020-10-27

Date/Publication 2021-03-29

Author Irzam Sarfraz [aut, cre] (<https://orcid.org/0000-0001-8121-792X>), Muhammad Asif [aut, ths] (<https://orcid.org/0000-0003-1839-2527>), Joshua D. Campbell [aut] (<https://orcid.org/0000-0003-0780-8662>)

Maintainer Irzam Sarfraz <irzam9095@gmail.com>

# R topics documented:

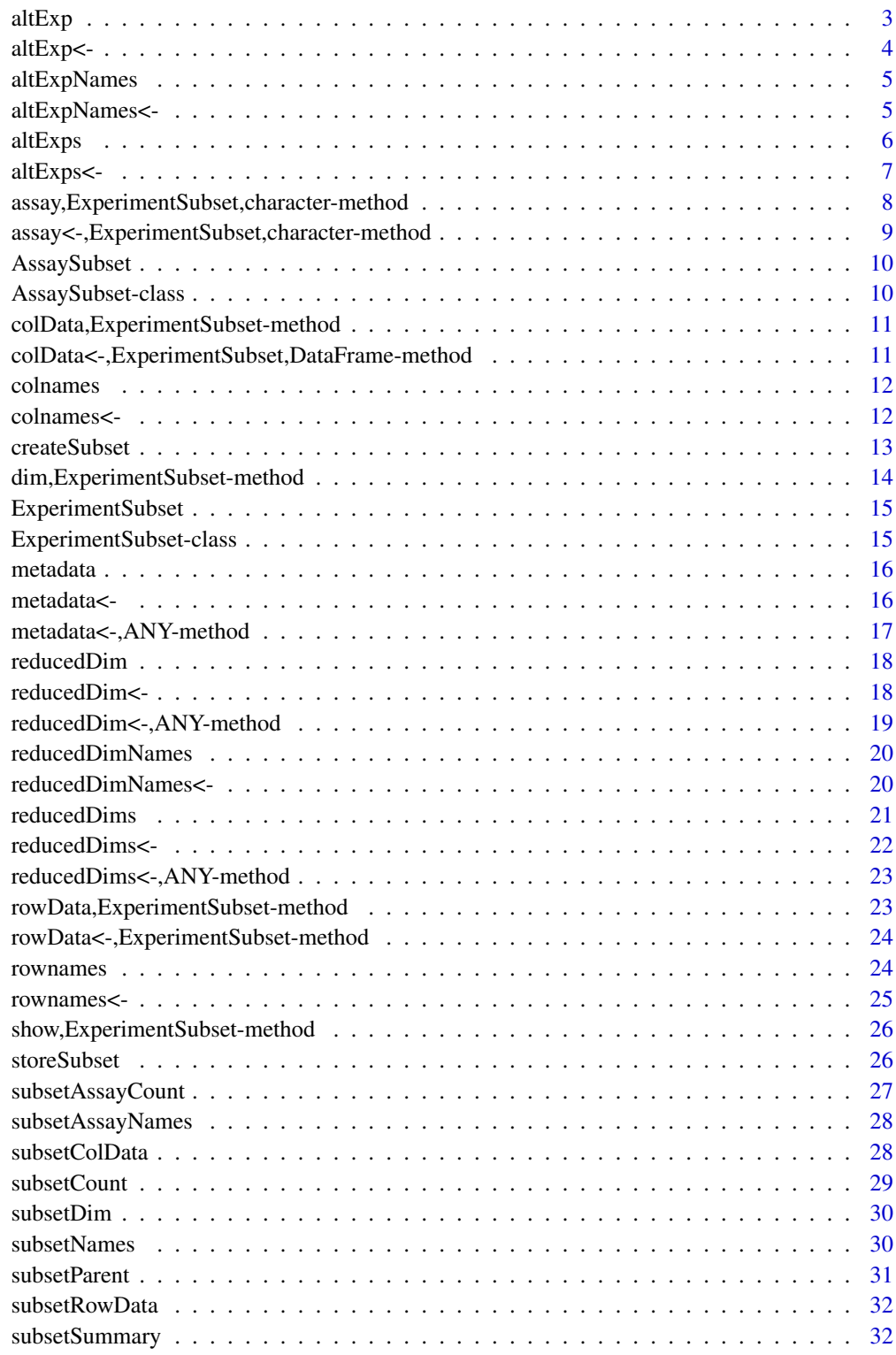

<span id="page-2-0"></span>

A wrapper to the altExp from [altExps](#page-5-1) method with additional support for subsets.

# Usage

```
altExp(x, e, withColData = FALSE, subsetName)
## S4 method for signature 'ANY'
altExp(x, e, withColData = FALSE, subsetName)
```
# Arguments

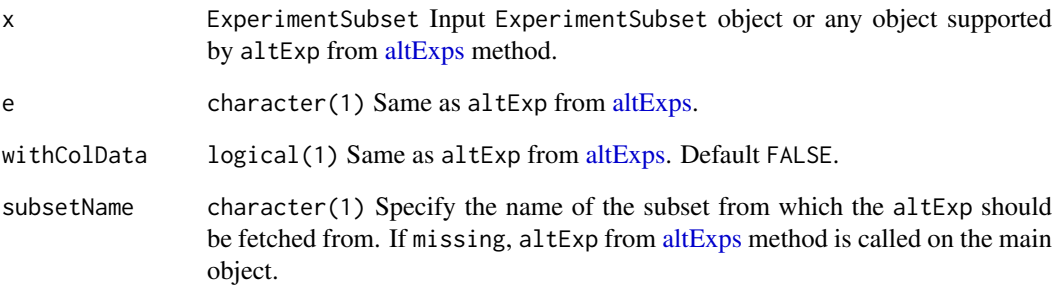

# Value

The altExp from the specified subset or same as altExp from [altExps](#page-5-1) when subsetName is missing.

```
data(sce_chcl, package = "scds")
es <- ExperimentSubset(sce_chcl)
es <- createSubset(es,
"subset1",
rows = c(10,11,50,56,98,99,102,105,109, 200),
cols = c(20,21,40,45,90,99,100,123,166,299),
parentAssay = "counts")
altExp(es, e = "altExample",
subsetName = "subset1") <- SingleCellExperiment(
assays = list(counts = assay(es, "subset1"))altExp(es, subsetName = "subset1")
```
<span id="page-3-0"></span>

A wrapper to the altExp<- from [altExps](#page-5-1) method with additional support for subsets.

#### Usage

```
altExp(x, e, withCollData = FALSE, subsetName) <- value
## S4 replacement method for signature 'ANY'
altExp(x, e, withCollData = FALSE, subsetName) <- value
```
#### Arguments

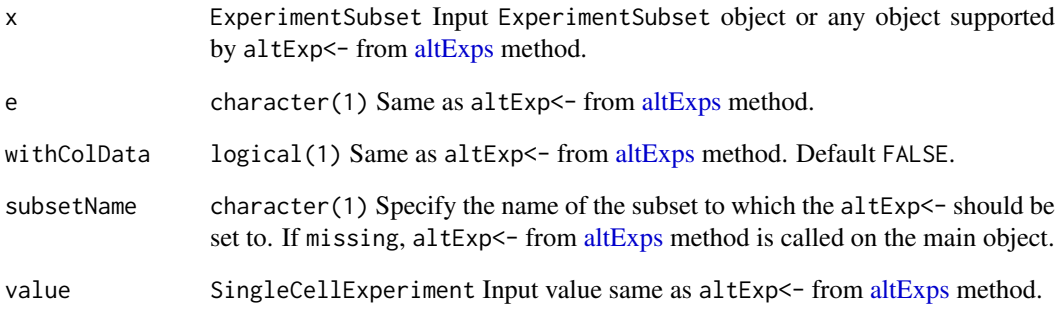

#### Value

Input object with altExp<- set.

```
data(sce_chcl, package = "scds")
es <- ExperimentSubset(sce_chcl)
es <- createSubset(es,
"subset1",
rows = c(10,11,50,56,98,99,102,105,109, 200),
\text{cols} = \text{c}(20, 21, 40, 45, 90, 99, 100, 123, 166, 299),parentAssay = "counts")
altExp(es, e = "altExample",
subsetName = "subset1") <- SingleCellExperiment(
assays = list(counts = assay(es, "subset1")))
```
<span id="page-4-0"></span>

A wrapper to the altExpNames from [altExps](#page-5-1) method with additional support for subsets.

# Usage

```
altExpNames(x, subsetName)
## S4 method for signature 'ANY'
altExpNames(x, subsetName)
```
# Arguments

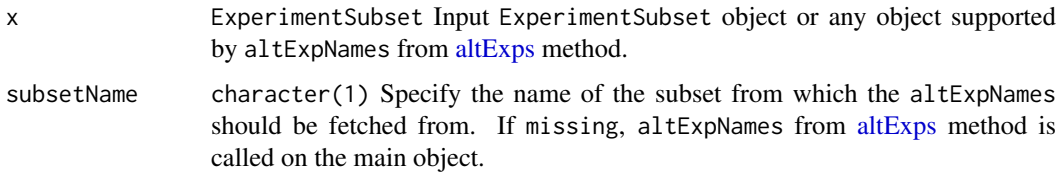

#### Value

The altExpNames from the specified subset or same as altExpNames from [altExps](#page-5-1) when subsetName is missing.

# Examples

```
data(sce_chcl, package = "scds")
es <- ExperimentSubset(sce_chcl)
es <- createSubset(es,
"subset1",
rows = c(10,11,50,56,98,99,102,105,109, 200),
\text{cols} = \text{c}(20, 21, 40, 45, 90, 99, 100, 123, 166, 299),parentAssay = "counts")
altExp(es, e = "altExample",
subsetName = "subset1") <- SingleCellExperiment(
assays = list(counts = assay(es, "subset1")))
altExpNames(es, subsetName = "subset1")
```
altExpNames<- *Alternative Experiment methods for ExperimentSubset objects*

#### Description

A wrapper to the altExpNames<- from [altExps](#page-5-1) method with additional support for subsets.

#### Usage

```
altExpNames(x, subsetName) <- value
## S4 replacement method for signature 'ANY'
altExpNames(x, subsetName) <- value
```
# Arguments

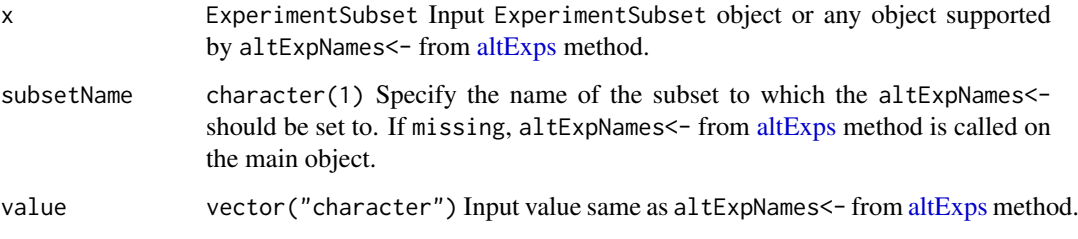

#### Value

Input object with altExpNames set.

#### Examples

```
data(sce_chcl, package = "scds")
es <- ExperimentSubset(sce_chcl)
es <- createSubset(es,
"subset1",
rows = c(10,11,50,56,98,99,102,105,109, 200),
\text{cols} = \text{c}(20, 21, 40, 45, 90, 99, 100, 123, 166, 299),parentAssay = "counts")
altExp(es, e = "altExample",
subsetName = "subset1") <- SingleCellExperiment(
assays = list(counts = assay(es, "subset1")))
altExpNames(es, subsetName = "subset1") <- c("altExpSubset1")
```
<span id="page-5-1"></span>altExps *Alternative Experiment methods for ExperimentSubset objects*

# Description

A wrapper to the [altExps](#page-5-1) method with additional support for subsets.

#### Usage

```
altExps(x, withColData = FALSE, subsetName)
## S4 method for signature 'ANY'
altExps(x, withColData = FALSE, subsetName)
```
<span id="page-5-0"></span>

#### <span id="page-6-0"></span>altExps<- 7

# Arguments

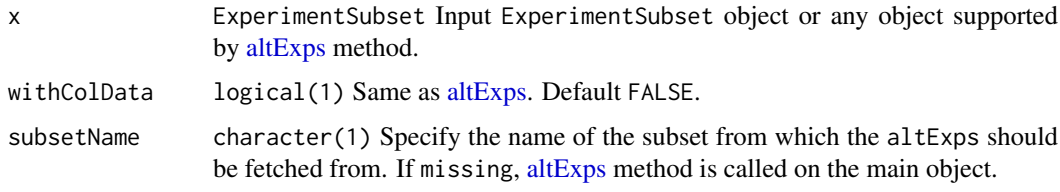

# Value

[altExps](#page-5-1) from the specified subset or same as altExps when subsetName is missing.

# Examples

```
data(sce_chcl, package = "scds")
es <- ExperimentSubset(sce_chcl)
es <- createSubset(es, "subset1",
rows = c(10,11,50,56,98,99,102,105,109, 200),
cols = c(20,21,40,45,90,99,100,123,166,299),
parentAssay = "counts")
altExps(es, subsetName = "subset1") <- list(
alt1 = SingleCellExperiment(
assays = list(counts = assay(es, "subset1"))),
alt2 = SingleCellExperiment(
assays = list(counts = assay(es, "subset1"))))
altExps(es, subsetName = "subset1")
```
altExps<- *Alternative Experiment methods for ExperimentSubset objects*

#### Description

A wrapper to the [altExps](#page-5-1)<- from altExps method with additional support for subsets.

#### Usage

```
altExps(x, subsetName) <- value
```
## S4 replacement method for signature 'ANY' altExps(x, subsetName) <- value

# Arguments

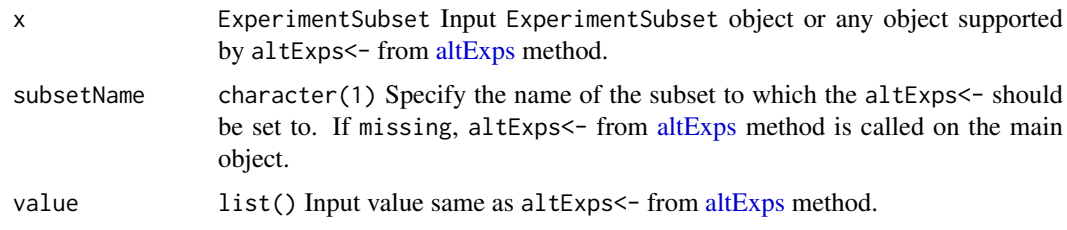

# <span id="page-7-0"></span>Value

Input object with altExps<- set.

# Examples

```
data(sce_chcl, package = "scds")
es <- ExperimentSubset(sce_chcl)
es <- createSubset(es,
"subset1",
rows = c(10,11,50,56,98,99,102,105,109, 200),
\text{cols} = \text{c}(20, 21, 40, 45, 90, 99, 100, 123, 166, 299),parentAssay = "counts")
altExps(es, subsetName = "subset1") <- list(
alt1 = SingleCellExperiment(
assays = list(counts = assay(es, "subset1")),
alt2 = SingleCellExperiment(
assays = list(counts = assay(es, "subset1"))altExpNames(es, subsetName = "subset1")
```
assay,ExperimentSubset,character-method *Accessor method for assays in ExperimentSubset objects*

#### Description

Method to get an assay from an ExperimentSubset object or a subset from an ExperimentSubset object or any object supported by assay from SummarizedExperiment.

#### Usage

```
## S4 method for signature 'ExperimentSubset, character'
assay(x, i, withDimnames = FALSE, ...)
```
#### Arguments

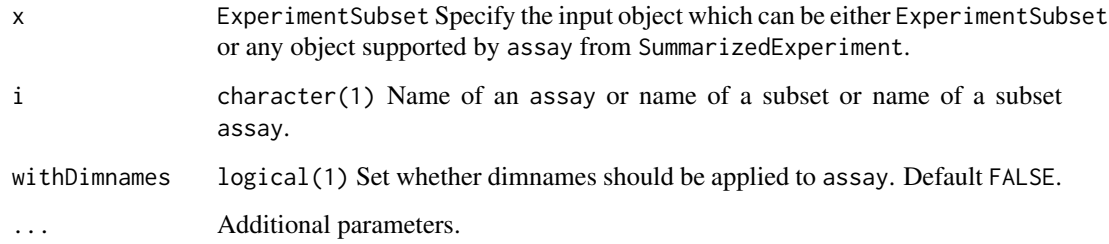

# Value

The assay from the input object.

<span id="page-8-0"></span>assay<-,ExperimentSubset,character-method 9

#### Examples

```
data(sce_chcl, package = "scds")
es <- ExperimentSubset(sce_chcl)
es <- createSubset(es, "subset1",
rows = c(10,11,50,56,98,99,102,105,109, 200),
\text{cols} = \text{c}(20, 21, 40, 45, 90, 99, 100, 123, 166, 299),
parentAssay = "counts")
assay(es, "subset1",
subsetAssayName = "subset1pAssay") <- assay(es, "subset1")[,] + 1
es
```
assay<-,ExperimentSubset,character-method

*Setter method for assays in ExperimentSubset objects*

#### Description

Method to set an assay to an ExperimentSubset object or a subset from an ExperimentSubset object or any object supported by assay<- from SummarizedExperiment.

#### Usage

```
## S4 replacement method for signature 'ExperimentSubset, character'
assay(x, i, withDimnames = FALSE, subsetAssayName = NULL, ...) <- value
```
#### Arguments

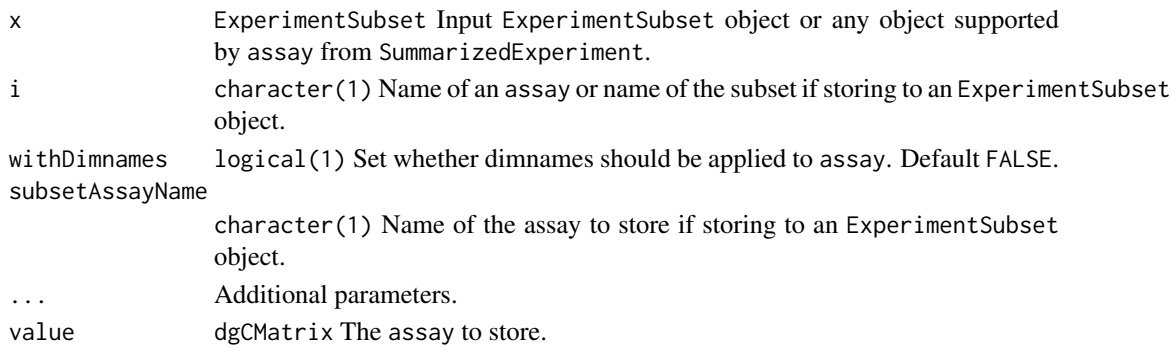

#### Value

Input object with assay stored.

```
data(sce_chcl, package = "scds")
es <- ExperimentSubset(sce_chcl)
es <- createSubset(es, "subset1"
rows = c(10,11,50,56,98,99,102,105,109, 200),
\text{cols} = \text{c}(20, 21, 40, 45, 90, 99, 100, 123, 166, 299),parentAssay = "counts")
assay(es, "subset1",
subsetAssayName = "subset1pAssay") <- assay(es, "subset1")[,] + 1
es
```
<span id="page-9-0"></span>

Constructor for creating a experiment object internally by the ExperimentSubset object.

# Usage

```
AssaySubset(
  subsetName = "subset",
  rowIndices = NULL,
  colIndices = NULL,
  parentAssay = "counts",
  internalAssay = NULL
)
```
#### Arguments

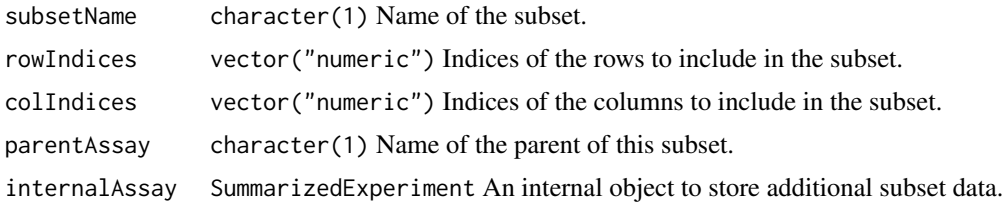

# Value

A AssaySubset object.

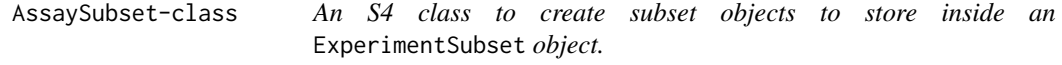

# Description

An S4 class to create subset objects to store inside an ExperimentSubset object.

# Slots

subsetName character(1) Name of the subset.

rowIndices vector("numeric") Indices of the rows to include in the subset.

colIndices vector("numeric") Indices of the columns to include in the subset.

parentAssay character(1) Name of the parent of this subset.

internalAssay SummarizedExperiment An internal experiment object to store additional subset data.

<span id="page-10-0"></span>colData,ExperimentSubset-method

*Accessor method for colData in ExperimentSubset objects*

# Description

Get colData from a subset of an input object or the object itself.

# Usage

```
## S4 method for signature 'ExperimentSubset'
\text{colData}(x, \text{ subsetName} = \text{NULL}, \dots)
```
#### Arguments

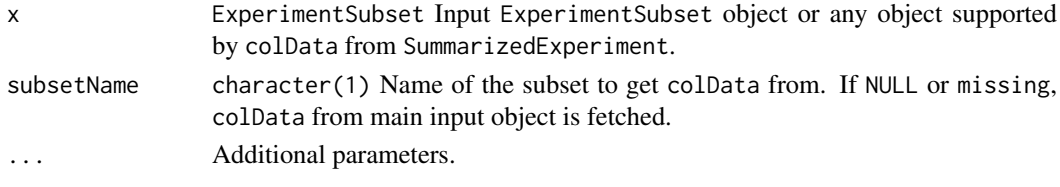

# Value

The colData from input object or subset of an input object.

colData<-,ExperimentSubset,DataFrame-method *Setter method for colData in ExperimentSubset objects*

# Description

Set colData to a subset of an input object or the object itself.

# Usage

```
## S4 replacement method for signature 'ExperimentSubset, DataFrame'
colData(x, ..., subsetName) <- value
```
# Arguments

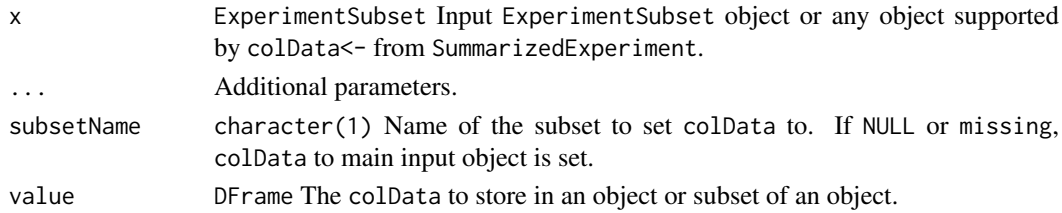

#### Value

Object with colData set.

<span id="page-11-0"></span>Get colnames from an ExperimentSubset object or a subset in the ExperimentSubset object or any object supported by colnames in base package.

#### Usage

```
colnames(object, ...)
## S4 method for signature 'ANY'
colnames(object, subsetName, ...)
```
#### Arguments

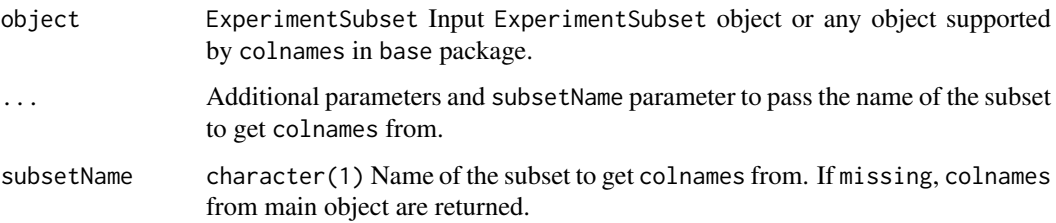

#### Value

A vector of colnames.

#### Examples

```
data(sce_chcl, package = "scds")
es <- ExperimentSubset(sce_chcl)
es <- createSubset(es, "subset1",
rows = c(10,11,50,56,98,99,102,105,109, 200),
\text{cols} = \text{c}(20, 21, 40, 45, 90, 99, 100, 123, 166, 299),parentAssay = "counts")
colnames(es, subsetName = "subset1")
```
colnames<- *Setter method for colnames in ExperimentSubset objects*

# Description

Set colnames to an ExperimentSubset object or a subset in the ExperimentSubset object or any object supported by colnames in base package.

#### <span id="page-12-0"></span>createSubset 13

#### Usage

colnames(object, ...) <- value

```
## S4 replacement method for signature 'ANY'
colnames(object, subsetName, ...) <- value
```
#### Arguments

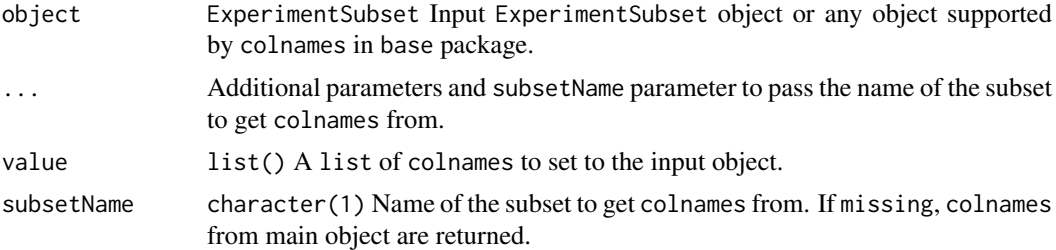

#### Value

Input object with colnames set.

#### Examples

```
data(sce_chcl, package = "scds")
es <- ExperimentSubset(sce_chcl)
es <- createSubset(es, "subset1",
rows = c(10,11,50,56,98,99,102,105,109, 200),
\text{cols} = \text{c}(20, 21, 40, 45, 90, 99, 100, 123, 166, 299),
parentAssay = "counts")
colnames(es, subsetName = "subset1") <-
paste0("col", seq(subsetDim(es, subsetName = "subset1")[2]))
```
createSubset *Subset creation method for ExperimentSubset objects*

#### Description

Create a subset from an already available assay in the input ExperimentSubset object by specifying the rows and columns to include in the subset.

#### Usage

```
createSubset(object, subsetName, rows = NULL, cols = NULL, parentAssay = NULL)
## S4 method for signature 'ExperimentSubset'
createSubset(object, subsetName, rows = NULL, cols = NULL, parentAssay = NULL)
## S4 method for signature 'SingleCellExperiment'
createSubset(object, subsetName, rows = NULL, cols = NULL, parentAssay = NULL)
## S4 method for signature 'SummarizedExperiment'
createSubset(object, subsetName, rows = NULL, cols = NULL, parentAssay = NULL)
```
# <span id="page-13-0"></span>Arguments

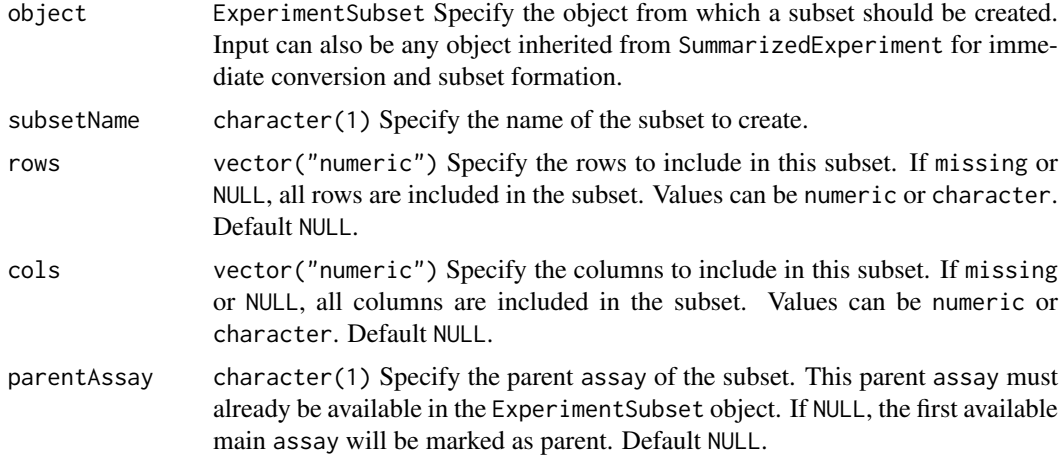

# Value

An ExperimentSubset object that now contains the newly created subset.

# Examples

```
data(sce_chcl, package = "scds")
es <- ExperimentSubset(sce_chcl)
es <- createSubset(es,
"subset1",
rows = c(10,11,50,56,98,99,102,105,109, 200),
\text{cols} = \text{c}(20, 21, 40, 45, 90, 99, 100, 123, 166, 299),parentAssay = "counts")
es
```
dim,ExperimentSubset-method

*Dimensions retrieval method for ExperimentSubset objects*

#### Description

Get dimensions of the ExperimentSubset object.

#### Usage

```
## S4 method for signature 'ExperimentSubset'
dim(x)
```
# Arguments

x codeExperimentSubset Input ExperimentSubset object.

# Value

A list containing number of rows and number of columns of the object.

#### <span id="page-14-0"></span>ExperimentSubset 15

#### Examples

```
data(sce_chcl, package = "scds")
es <- ExperimentSubset(sce_chcl)
dim(es)
```
ExperimentSubset *ExperimentSubset constructor*

#### Description

This constructor function is used to setup the ExperimentSubset object by passing either a SingleCellExperiment or SummarizedExperiment objects or objects inherited by these classes. A subset can also be directly created by passing a named list to the subset parameter. This named list should have parameter values named as subsetName, rows, cols and parentAssay.

# Usage

```
ExperimentSubset(
  object,
  subset = list(subsetName = NA, rows = NA, cols = NA, parentAssay = NA)
)
```
# Arguments

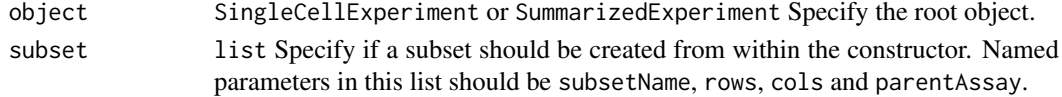

# Value

A ExperimentSubset object.

#### Examples

```
data(sce_chcl, package = "scds")
es <- ExperimentSubset(sce_chcl)
es
```
ExperimentSubset-class

*An S4 class to create an* ExperimentSubset *object with support for subsets.*

#### Description

An S4 class to create an ExperimentSubset object with support for subsets.

# Slots

root The root object from which all consequent subsets will be created. This can be any object that is inherited from SummarizedExperiment.

subsets A list of AssaySubset objects.

<span id="page-15-0"></span>

Get metadata from an ExperimentSubset object.

# Usage

```
metadata(object, subsetName)
## S4 method for signature 'ANY'
metadata(object, subsetName)
```
#### Arguments

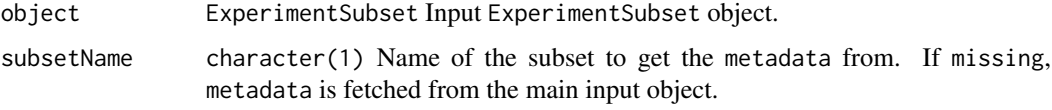

# Value

A list of metadata elements.

#### Examples

```
data(sce_chcl, package = "scds")
es <- ExperimentSubset(sce_chcl)
es <- createSubset(es,
"subset1",
rows = c(10,11,50,56,98,99,102,105,109, 200),
\text{cols} = \text{c}(20, 21, 40, 45, 90, 99, 100, 123, 166, 299),parentAssay = "counts")
metadata(es, subsetName = "subset1") <- list(
meta1 = "This is an example for metadata in subset1")
metadata(es, subsetName = "subset1")
```
metadata<- *Metadata setter method for ExperimentSubset objects*

# Description

Set metadata to an ExperimentSubset object.

# Usage

```
metadata(object, subsetName) <- value
```
# <span id="page-16-0"></span>Arguments

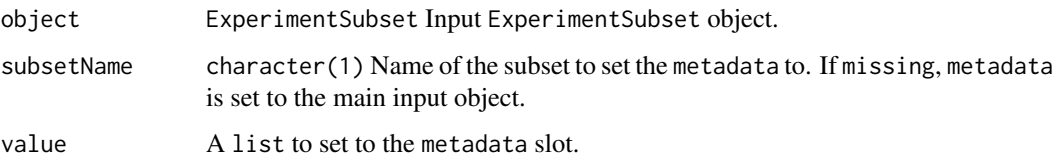

# Value

Input object with metadata set.

# Examples

```
data(sce_chcl, package = "scds")
es <- ExperimentSubset(sce_chcl)
es <- createSubset(es,
"subset1",
rows = c(10, 11, 50, 56, 98, 99, 102, 105, 109, 200),
\text{cols} = \text{c}(20, 21, 40, 45, 90, 99, 100, 123, 166, 299),parentAssay = "counts")
metadata(es, subsetName = "subset1") <- list(
meta1 = "This is an example for metadata in subset1")
```
metadata<-,ANY-method *Metadata setter method for ExperimentSubset objects*

#### Description

Set metadata to an ExperimentSubset object.

# Usage

```
## S4 replacement method for signature 'ANY'
metadata(object, subsetName) <- value
```
# Arguments

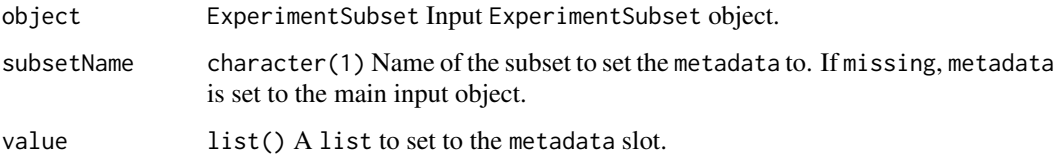

# Value

Input object with metadata set.

<span id="page-17-0"></span>

A wrapper to the reducedDim from [reducedDims](#page-20-1) method with additional support for subsets.

#### Usage

```
reducedDim(object, type, withDimnames, subsetName)
## S4 method for signature 'ANY'
reducedDim(object, type, withDimnames, subsetName)
```
#### Arguments

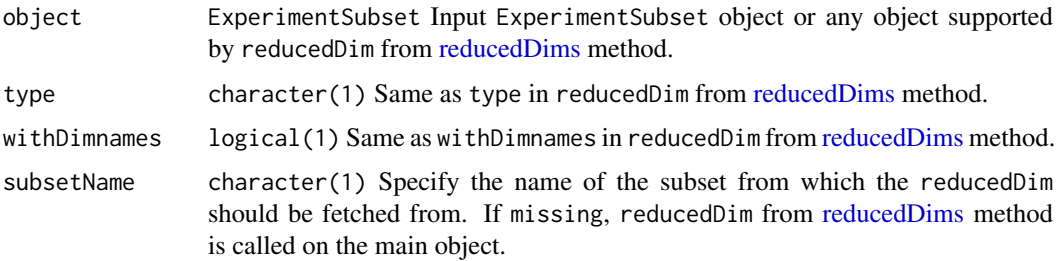

#### Value

The reducedDim from the specified subset or same as reducedDim from [reducedDims](#page-20-1) when subsetName is missing.

#### Examples

```
data(sce_chcl, package = "scds")
es <- ExperimentSubset(sce_chcl)
es <- createSubset(es, "subset1",
rows = c(1:1500), cols = c(1:1500),
parentAssay = "counts")
reducedDim(es, type = "PCA",
subsetName = "subset1") <- scater::calculatePCA(
assay(es, "subset1"))
reducedDim(es, type = "PCA", subsetName = "subset1")
```
reducedDim<- *Methods for Reduced Dimensions in ExperimentSubset objects*

#### Description

A wrapper to the reducedDim<- from [reducedDims](#page-20-1) method with additional support for subsets.

# <span id="page-18-0"></span>Usage

reducedDim(object, type, subsetName) <- value

# Arguments

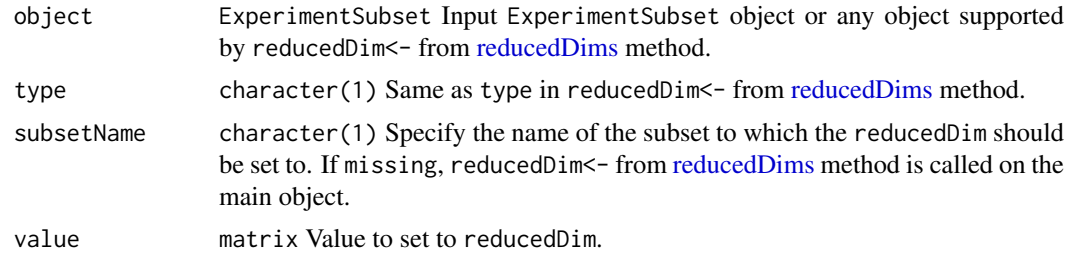

# Value

Updated input object with reducedDim set.

# Examples

```
data(sce_chcl, package = "scds")
es <- ExperimentSubset(sce_chcl)
es <- createSubset(es, "subset1",
rows = c(1:1500), cols = c(1:1500),
parentAssay = "counts")
reducedDim(es, type = "PCA",
subsetName = "subset1") <- scater::calculatePCA(
assay(es, "subset1"))
```
reducedDim<-,ANY-method

*Methods for Reduced Dimensions in ExperimentSubset objects*

#### Description

A wrapper to the reducedDim<- from [reducedDims](#page-20-1) method with additional support for subsets.

# Usage

```
## S4 replacement method for signature 'ANY'
reducedDim(object, type, subsetName) <- value
```
# Arguments

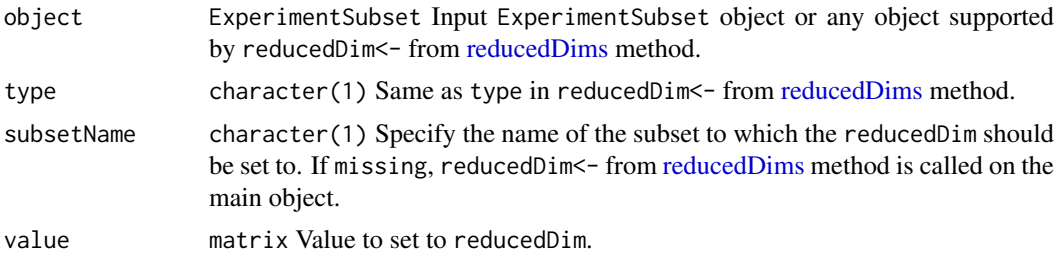

# <span id="page-19-0"></span>Value

Updated input object with reducedDim set.

reducedDimNames *Methods for Reduced Dimensions in ExperimentSubset objects*

# Description

A wrapper to the reducedDimNames from [reducedDims](#page-20-1) method with additional support for subsets.

#### Usage

reducedDimNames(x, subsetName)

## S4 method for signature 'ANY' reducedDimNames(x, subsetName)

# Arguments

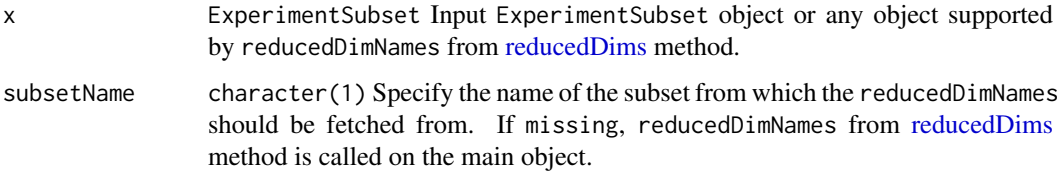

# Value

The reducedDimNames from the specified subset or same as reducedDimNames from [reducedDims](#page-20-1) when subsetName is missing.

reducedDimNames<- *Methods for Reduced Dimensions in ExperimentSubset objects*

#### Description

A wrapper to the reducedDimNames<- from [reducedDims](#page-20-1) method with additional support for subsets.

#### Usage

reducedDimNames(x, subsetName) <- value

```
## S4 replacement method for signature 'ANY'
reducedDimNames(x, subsetName) <- value
```
#### <span id="page-20-0"></span>reducedDims 21

#### Arguments

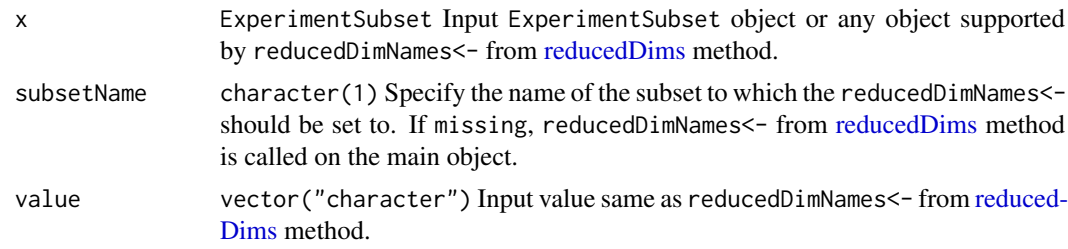

# Value

Input object with reducedDimNames<- set.

<span id="page-20-1"></span>reducedDims *Methods for Reduced Dimensions in ExperimentSubset objects*

#### Description

A wrapper to the [reducedDims](#page-20-1) method with additional support for subsets.

#### Usage

```
reducedDims(object, withDimnames, subsetName)
```
## S4 method for signature 'ANY' reducedDims(object, withDimnames, subsetName)

#### Arguments

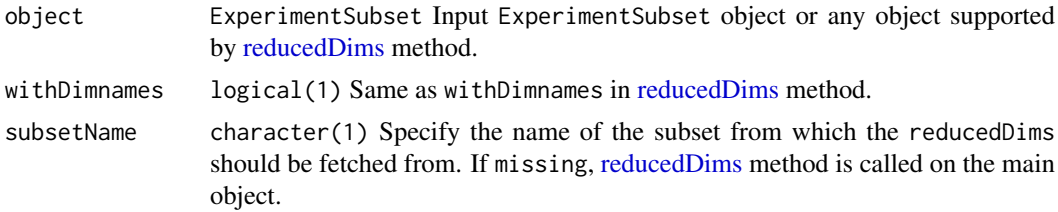

#### Value

The reducedDims from the specified subset or same as link[SingleCellExperiment]reducedDims when subsetName is missing.

```
data(sce_chcl, package = "scds")
es <- ExperimentSubset(sce_chcl)
es <- createSubset(es, "subset1",
rows = c(1:1500), cols = c(1:1500),
parentAssay = "counts")
reducedDim(es, type = "PCA_1",
subsetName = "subset1") <- scater::calculatePCA(
assay(es, "subset1"))
```

```
reducedDim(es, type = "PCA_2",
subsetName = "subset1") <- scater::calculatePCA(
assay(es, "subset1"))
reducedDims(es, subsetName = "subset1")
```
reducedDims<- *Methods for Reduced Dimensions in ExperimentSubset objects*

#### Description

A wrapper to the [reducedDims](#page-20-1) <- from reducedDims method with additional support for subsets.

#### Usage

reducedDims(object, subsetName) <- value

# Arguments

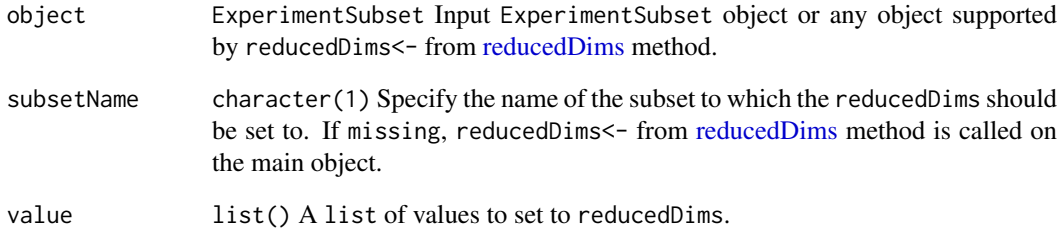

# Value

Updated input object with reducedDims set.

```
data(sce_chcl, package = "scds")
es <- ExperimentSubset(sce_chcl)
es <- createSubset(es, "subset1",
rows = c(1:1500), cols = c(1:1500),
parentAssay = "counts")
reducedDims(es, subsetName = "subset1") <- list(
PCA_1 = scater::calculatePCA(assay(es, "subset1")),
PCA_2 = scater::calculatePCA(assay(es, "subset1")))
reducedDims(es, subsetName = "subset1")
```
<span id="page-21-0"></span>

<span id="page-22-0"></span>reducedDims<-,ANY-method

*Methods for Reduced Dimensions in ExperimentSubset objects*

# Description

A wrapper to the [reducedDims](#page-20-1)<- from reducedDims method with additional support for subsets.

# Usage

```
## S4 replacement method for signature 'ANY'
reducedDims(object, subsetName) <- value
```
# Arguments

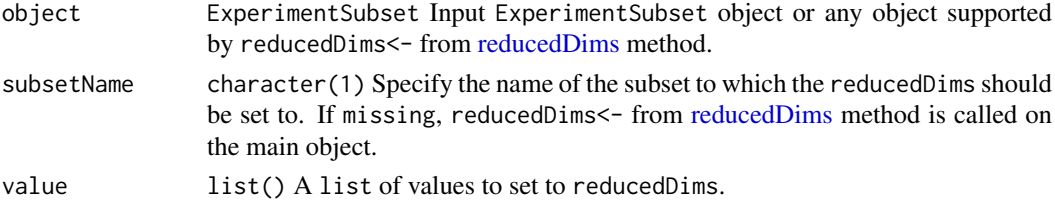

# Value

Updated input object with reducedDims set.

```
rowData,ExperimentSubset-method
                         Accessor method for rowData in ExperimentSubset objects
```
# Description

Get rowData from a subset of an input object or the object itself.

# Usage

```
## S4 method for signature 'ExperimentSubset'
rowData(x, subsetName = NULL, ...)
```
#### Arguments

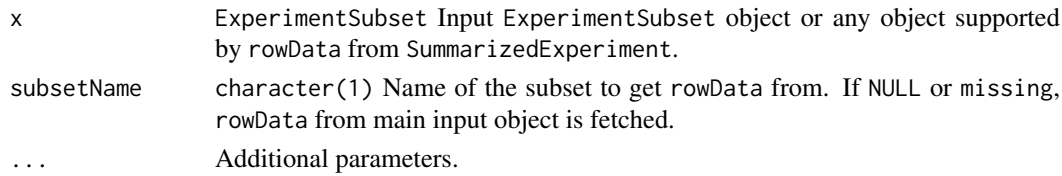

# Value

The rowData from input object or subset of an input object.

# <span id="page-23-0"></span>rowData<-,ExperimentSubset-method

*Setter method for rowData in ExperimentSubset objects*

# Description

Set rowData to a subset of an input object or the object itself.

#### Usage

```
## S4 replacement method for signature 'ExperimentSubset'
rowData(x, ..., subsetName) <- value
```
#### Arguments

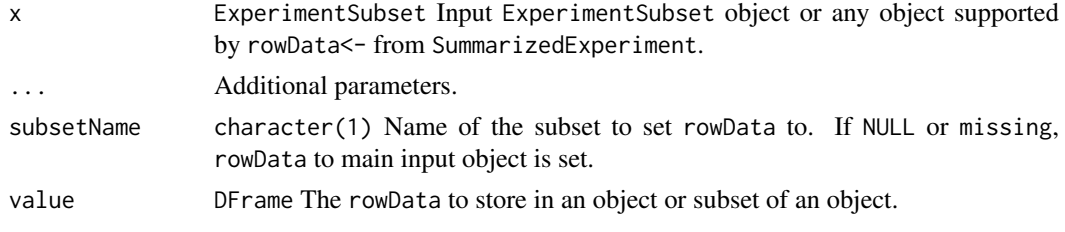

# Value

Object with rowData set.

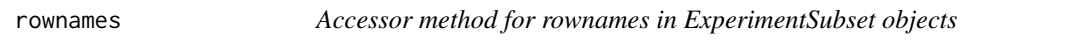

# Description

Get rownames from an ExperimentSubset object or a subset in the ExperimentSubset object or any object supported by rownames in base package.

# Usage

```
rownames(object, ...)
## S4 method for signature 'ANY'
rownames(object, subsetName, ...)
```
# Arguments

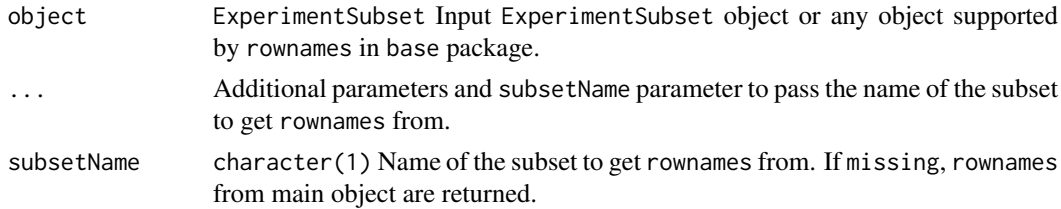

#### <span id="page-24-0"></span>rownames<- 25

#### Value

A vector of rownames.

#### Examples

```
data(sce_chcl, package = "scds")
es <- ExperimentSubset(sce_chcl)
es <- createSubset(es, "subset1",
rows = c(10,11,50,56,98,99,102,105,109, 200),
cols = c(20, 21, 40, 45, 90, 99, 100, 123, 166, 299),parentAssay = "counts")
rownames(es, subsetName = "subset1")
```
#### Description

Set rownames to an ExperimentSubset object or a subset in the ExperimentSubset object or any object supported by rownames in base package.

# Usage

```
rownames(object, ...) <- value
```

```
## S4 replacement method for signature 'ANY'
rownames(object, subsetName, ...) <- value
```
#### Arguments

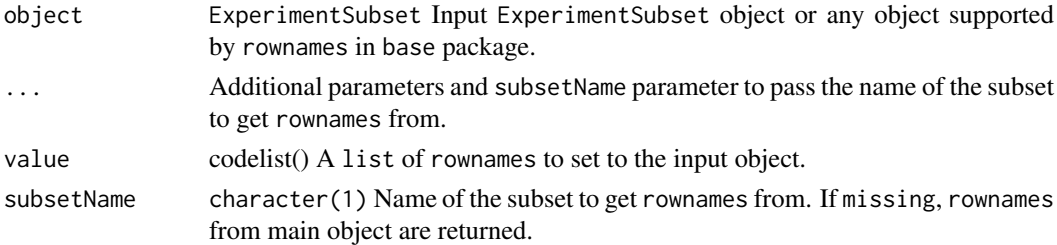

#### Value

Input object with rownames set.

```
data(sce_chcl, package = "scds")
es <- ExperimentSubset(sce_chcl)
es <- createSubset(es, "subset1",
rows = c(10,11,50,56,98,99,102,105,109, 200),
\text{cols} = \text{c}(20, 21, 40, 45, 90, 99, 100, 123, 166, 299),parentAssay = "counts")
rownames(es, subsetName = "subset1") <-
paste0("row", seq(subsetDim(es, subsetName = "subset1")[1]))
```
rownames<- *Setter method for rownames in ExperimentSubset objects*

<span id="page-25-0"></span>show,ExperimentSubset-method

*Display method for ExperimentSubset objects*

#### Description

Show the ExperimentSubset object

# Usage

```
## S4 method for signature 'ExperimentSubset'
show(object)
```
# Arguments

object ExperimentSubset Input ExperimentSubset object.

#### Value

Displays the overall contents of the ExperimentSubset object.

# Examples

```
data(sce_chcl, package = "scds")
es <- ExperimentSubset(sce_chcl)
es
```
storeSubset *Method for storing new assays in ExperimentSubset objects*

# Description

Store a new subset assay inside a specified subset in the input ExperimentSubset object.

# Usage

```
storeSubset(object, subsetName, inputMatrix, subsetAssayName)
```

```
## S4 method for signature 'ExperimentSubset'
storeSubset(object, subsetName, inputMatrix, subsetAssayName = NULL)
```
#### Arguments

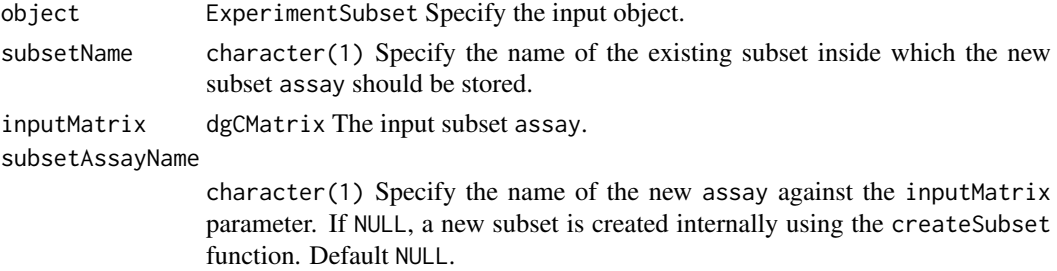

#### <span id="page-26-0"></span>subsetAssayCount 27

#### Value

Updated ExperimentSubset object with the new assay stored inside the specified subset.

#### Examples

```
data(sce_chcl, package = "scds")
es <- ExperimentSubset(sce_chcl)
es <- createSubset(es, "subset1",
rows = c(10,11,50,56,98,99,102,105,109, 200),
\text{cols} = \text{c}(20, 21, 40, 45, 90, 99, 100, 123, 166, 299),parentAssay = "counts")
counts1p <- assay(es, "subset1")
counts1p[,] <- counts1p[,] + 1
es <- storeSubset(es, "subset1", counts1p, "scaledSubset1")
es
```
subsetAssayCount *Count method for subset assays in ExperimentSubset objects*

#### Description

Get the count of the total available subsets and the subset assays inside these subsets in an ExperimentSubset object.

#### Usage

```
subsetAssayCount(object)
```
## S4 method for signature 'ExperimentSubset' subsetAssayCount(object)

# Arguments

object ExperimentSubset Input ExperimentSubset object.

# Value

A numeric value representing the sum of the subset count and subset assay count.

```
data(sce_chcl, package = "scds")
es <- ExperimentSubset(sce_chcl)
es <- createSubset(es,
"subset1",
rows = c(10,11,50,56,98,99,102,105,109, 200),
\text{cols} = \text{c}(20, 21, 40, 45, 90, 99, 100, 123, 166, 299),
parentAssay = "counts")
assay(es, "subset1",
subsetAssayName = "subset1pAssay") <- assay(es, "subset1")[,] + 1
subsetAssayCount(es)
```
<span id="page-27-0"></span>

Retrieves the names of all the subsets as well as the subset assays.

# Usage

```
subsetAssayNames(object)
```

```
## S4 method for signature 'ExperimentSubset'
subsetAssayNames(object)
```
#### Arguments

object ExperimentSubset Input ExperimentSubset object.

#### Value

A vector containing the names of the subsets and the subset assays available in the input ExperimentSubset object.

#### Examples

```
data(sce_chcl, package = "scds")
es <- ExperimentSubset(sce_chcl)
es <- createSubset(es, "subset1",
rows = c(10,11,50,56,98,99,102,105,109, 200),
\text{cols} = \text{c}(20, 21, 40, 45, 90, 99, 100, 123, 166, 299),parentAssay = "counts")
assay(es, "subset1",
subsetAssayName = "subset1pAssay") <- assay(es, "subset1")[,] + 1
subsetAssayNames(es)
```
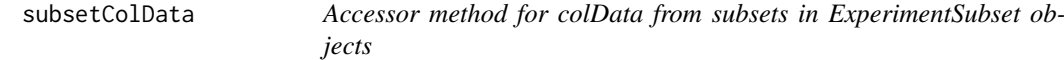

#### Description

Get colData from a subset.

# Usage

subsetColData(object, subsetName)

## S4 method for signature 'ExperimentSubset, character' subsetColData(object, subsetName)

#### <span id="page-28-0"></span>subsetCount 29

#### Arguments

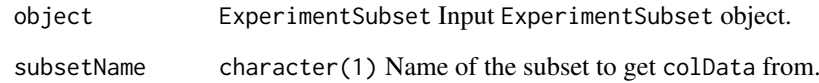

# Value

The colData from input object.

subsetCount *Subset count method for ExperimentSubset objects*

#### Description

Get the total count of the available subsets in an ExperimentSubset object.

# Usage

```
subsetCount(object)
```
## S4 method for signature 'ExperimentSubset' subsetCount(object)

#### Arguments

object ExperimentSubset Input ExperimentSubset object.

#### Value

A numeric value representing the total count of the subsets.

```
data(sce_chcl, package = "scds")
es <- ExperimentSubset(sce_chcl)
es <- createSubset(es,
"subset1",
rows = c(10,11,50,56,98,99,102,105,109, 200),
cols = c(20, 21, 40, 45, 90, 99, 100, 123, 166, 299),parentAssay = "counts")
subsetCount(es)
```
<span id="page-29-0"></span>

Retrieves the dimensions of the specified subset in an ExperimentSubset object.

# Usage

```
subsetDim(object, subsetName)
```

```
## S4 method for signature 'ExperimentSubset, character'
subsetDim(object, subsetName)
```
#### Arguments

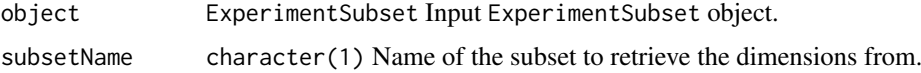

# Value

A vector containing the dimensions of the specified subset i.e. the number of rows and the number of columns in the subset.

#### Examples

```
data(sce_chcl, package = "scds")
es <- ExperimentSubset(sce_chcl)
es <- createSubset(es,
"subset1",
rows = c(10,11,50,56,98,99,102,105,109, 200),
\text{cols} = \text{c}(20, 21, 40, 45, 90, 99, 100, 123, 166, 299),parentAssay = "counts")
subsetDim(es, "subset1")
```
subsetNames *Get names of subsets in ExperimentSubset objects*

# Description

Retrieves the names of the available subsets in an ExperimentSubset object.

#### Usage

subsetNames(object)

```
## S4 method for signature 'ExperimentSubset'
subsetNames(object)
```
#### <span id="page-30-0"></span>subsetParent 31

#### Arguments

object ExperimentSubset Specify the input object.

#### Value

A vector of subset names.

#### Examples

```
data(sce_chcl, package = "scds")
es <- ExperimentSubset(sce_chcl)
es <- createSubset(es,
"subset1",
rows = c(10,11,50,56,98,99,102,105,109, 200),
\text{cols} = \text{c}(20, 21, 40, 45, 90, 99, 100, 123, 166, 299),parentAssay = "counts")
subsetNames(es)
```
subsetParent *Subset parent hierarchy retrieval method for ExperimentSubset objects*

#### Description

Retrieves a complete subset to parent link from a specified subset.

#### Usage

subsetParent(object, subsetName)

## S4 method for signature 'ANY' subsetParent(object, subsetName)

#### Arguments

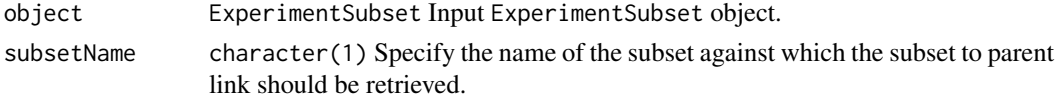

#### Value

A list containing the parent link of the subset.

```
data(sce_chcl, package = "scds")
es <- ExperimentSubset(sce_chcl)
es <- createSubset(es, "subset1",
rows = c(10,11,50,56,98,99,102,105,109, 200),
\text{cols} = \text{c}(20, 21, 40, 45, 90, 99, 100, 123, 166, 299),parentAssay = "counts")
assay(es, "subset1",
subsetAssayName = "subset1pAssay") <- assay(es, "subset1")[,] + 1
subsetParent(es, "subset1pAssay")
```
<span id="page-31-0"></span>

Get rowData from a subset.

#### Usage

```
subsetRowData(object, subsetName)
```
## S4 method for signature 'ExperimentSubset, character' subsetRowData(object, subsetName)

#### Arguments

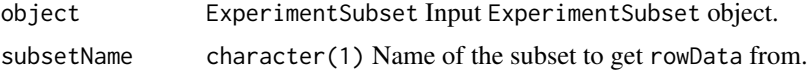

#### Value

The rowData from input object.

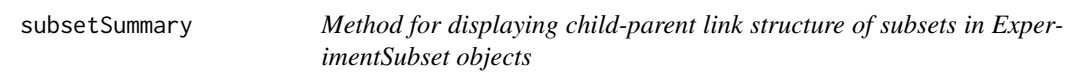

#### Description

The function displays the content of an ExperimentSubset object including all available main assays, all subsets and the subset assays inside these subsets. This function also depicts how and in what order the subsets in the object are linked with their parents. Moreover, all supplementary data inside the subsets such as reducedDims and altExps are also displayed against each subset entry.

#### Usage

```
subsetSummary(object)
```
## S4 method for signature 'ExperimentSubset' subsetSummary(object)

# Arguments

object ExperimentSubset Input ExperimentSubset object.

# Value

Prints all the available subset information against the input ExperimentSubset object.

# subsetSummary 33

```
data(sce_chcl, package = "scds")
es <- ExperimentSubset(sce_chcl)
es <- createSubset(es,
"subset1",
rows = c(10,11,50,56,98,99,102,105,109, 200),
cols = c(20,21,40,45,90,99,100,123,166,299),
parentAssay = "counts")
assay(es, "subset1",
subsetAssayName = "subset1pAssay") <- assay(es, "subset1")[,] + 1
subsetSummary(es)
```
# <span id="page-33-0"></span>Index

```
.AssaySubset (AssaySubset-class), 10
.ExperimentSubset
        (ExperimentSubset-class), 15
altExp, 3
altExp,ANY-method (altExp), 3
altExp<-, 4
altExp<-,ANY-method (altExp<-), 4
altExpNames, 5
altExpNames,ANY-method (altExpNames), 5
altExpNames<-, 5
altExpNames<-,ANY-method
        (altExpNames<-), 5
altExps, 3–6, 6, 7
altExps,ANY-method (altExps), 6
altExps<-, 7
altExps<-,ANY-method (altExps<-), 7
assay,ExperimentSubset,character-method,
        8
assay<-,ExperimentSubset,character-method,
        9
AssaySubset, 10
AssaySubset-class, 10
colData,ExperimentSubset-method, 11
colData<-,ExperimentSubset,DataFrame-method,
        11
colnames, 12
colnames,ANY-method (colnames), 12
colnames<-, 12
colnames<-,ANY-method (colnames<-), 12
createSubset, 13
createSubset,ExperimentSubset-method
        (createSubset), 13
createSubset,SingleCellExperiment-method
        (createSubset), 13
createSubset,SummarizedExperiment-method
        (createSubset), 13
dim,ExperimentSubset-method, 14
ExperimentSubset, 15
ExperimentSubset-class, 15
```
metadata, [16](#page-15-0)

metadata,ANY-method *(*metadata*)*, [16](#page-15-0) metadata<-, [16](#page-15-0) metadata<-,ANY-method, [17](#page-16-0) reducedDim, [18](#page-17-0) reducedDim,ANY-method *(*reducedDim*)*, [18](#page-17-0) reducedDim<-, [18](#page-17-0) reducedDim<-,ANY-method, [19](#page-18-0) reducedDimNames, [20](#page-19-0) reducedDimNames,ANY-method *(*reducedDimNames*)*, [20](#page-19-0) reducedDimNames<-, [20](#page-19-0) reducedDimNames<-,ANY-method *(*reducedDimNames<-*)*, [20](#page-19-0) reducedDims, *[18](#page-17-0)[–21](#page-20-0)*, [21,](#page-20-0) *[22,](#page-21-0) [23](#page-22-0)* reducedDims,ANY-method *(*reducedDims*)*, [21](#page-20-0) reducedDims<-, [22](#page-21-0) reducedDims<-,ANY-method, [23](#page-22-0) rowData,ExperimentSubset-method, [23](#page-22-0) rowData<-,ExperimentSubset-method, [24](#page-23-0) rownames, [24](#page-23-0) rownames,ANY-method *(*rownames*)*, [24](#page-23-0) rownames<-, [25](#page-24-0) rownames<-,ANY-method *(*rownames<-*)*, [25](#page-24-0) show,ExperimentSubset-method, [26](#page-25-0) storeSubset, [26](#page-25-0) storeSubset,ExperimentSubset-method *(*storeSubset*)*, [26](#page-25-0) subsetAssayCount, [27](#page-26-0) subsetAssayCount,ExperimentSubset-method *(*subsetAssayCount*)*, [27](#page-26-0) subsetAssayNames, [28](#page-27-0) subsetAssayNames,ExperimentSubset-method *(*subsetAssayNames*)*, [28](#page-27-0) subsetColData, [28](#page-27-0) subsetColData,ExperimentSubset,character-method *(*subsetColData*)*, [28](#page-27-0) subsetCount, [29](#page-28-0) subsetCount,ExperimentSubset-method *(*subsetCount*)*, [29](#page-28-0) subsetDim, [30](#page-29-0) subsetDim,ExperimentSubset,character-method *(*subsetDim*)*, [30](#page-29-0)

# INDEX 35

subsetNames , [30](#page-29-0) subsetNames,ExperimentSubset-method *(*subsetNames*)*, [30](#page-29-0) subsetParent , [31](#page-30-0) subsetParent,ANY-method *(*subsetParent *)* , [31](#page-30-0) subsetRowData, [32](#page-31-0) subsetRowData,ExperimentSubset,character-method *(*subsetRowData*)*, [32](#page-31-0) subsetSummary, [32](#page-31-0) subsetSummary,ExperimentSubset-method *(*subsetSummary*)*, [32](#page-31-0)